provided by RERO DOC Digital Librar

## **Schwerpunkt: Zytopathologie**

Pathologe 2007 · 28:318–324 DOI 10.1007/s00292-007-0922-x Online publiziert: 15. Juli 2007 © Springer Medizin Verlag 2007

**K. Glatz1 · L. Bubendorf1 · D. Glatz2** 1 Institut für Pathologie, Basel, Schweiz 2 Universitätsrechenzentrum, Basel, Schweiz

# **Zytologie im Internet**

Computerbasiertes Lernen eignet sich sehr gut für viele Bereiche der ärztlichen Aus- und Weiterbildung. Kurse, die über das Internet angeboten werden, bringen gegenüber konventionellen Lernangeboten zahlreiche Vorteile mit sich. Das Lernmaterial kann orts- und zeitunabhängig mit individuellem Tempo bearbeitet werden. Bildmaterial kann in viel größerem Umfang bereitgestellt werden als mit konventionellen Methoden. Dieser Umstand erlaubt es dem Autor, verschiedene Facetten oder Varianten einer Erkrankung zu demonstrieren, die im Lehrbuch in der Regel keinen Platz finden.

Technologische Neuentwicklungen wie die virtuelle Mikroskopie [8, 10, 11, 13, 20, 21, 41] ermöglichen neuartige Lernerfahrungen und bieten gegenüber der konventionellen Mikroskopie zahlreiche Vorteile (**D** Tab. 1). Virtuelle Präparate können am Computerbildschirm lokal oder über das Internet wie mit einem richtigen Mikroskop betrachtet werden.

Der weltweite Zugang zum Internet erlaubt und bedingt eine vermehrte internationale Standardisierung des Wissenserwerbs und eine Vereinheitlichung diagnostischer Klassifikationen. Letzteres ist auch für die Forschung von Bedeutung. Aus der bisherigen Erfahrung ist absehbar, dass E-Learning im Bereich der Zytopathologie einen zunehmenden Stellenwert erhalten wird. Zahlreiche Lernmaterialien zum Thema Zytopathologie sind im Internet frei zugänglich (**D** Tab. 2).

## **Mikroskopieren im Internet**

Ein virtuelles Mikroskop simuliert die Funktionsweisen eines traditionellen Lichtmikroskops bei vergleichbarer oder besserer Bildqualität. Die zytologischen oder histologischen Präparate werden bei starker Vergrößerung (meist 200 bis 400fach) eingescannt. Der Nutzer kann sich innerhalb des virtuellen Präparats frei bewegen und das Präparat in verschiedenen Vergrößerungen betrachten. Für die Herstellung virtueller Präparate sind inzwischen diverse kommerzielle Präparatscanner auf dem Markt erhältlich.

Die bis zu mehreren Gigabyte großen digitalisierten Präparate können über den Webbrowser von beliebig vielen Zytologen oder Studierenden gleichzeitig und ortsunabhängig am Computerbildschirm mikroskopiert werden. Da jeweils nur die Bilddaten des aktuell betrachteten Präparatausschnitts vom Server heruntergeladen werden, entstehen beim Online-Mikroskopieren in Abhängigkeit von der verfügbaren Netzgeschwindigkeit nur ge-

• Eingeschränkte Beurteilbarkeit der Z-Achse

• Hoher Zeitaufwand für das Einscannen • Langsamere Mikroskopiergeschwindigkeit (in Abhängigkeit der Netzverbindung) • Einsatz in der Routinediagnostik technisch und

finanziell noch nicht umsetzbar

• Hohe Anschaffungskosten für Präparatscanner

(Schärfetiefe)

und Speicherplatz

ringe Zeitverzögerungen bis zur scharfen Darstellung eines neuen Bildausschnitts. Für die Benutzung des virtuellen Mikroskops wird lediglich ein Computerarbeitsplatz mit einer schnellen Internetverbindung benötigt. Im Gegensatz zu vielen traditionellen Telepathologieanwendungen, die auch nutzerseitig eine spezialisierte Einrichtung voraussetzen, steht die virtuelle Mikroskopie somit einem sehr breiten Nutzerkreis offen.

Verschiedene Sektionen der Internationalen Akademie für Pathologie haben virtuelle Präparate von Schnittseminaren im Internet publiziert [22, 36, 39]. Das Angebot an frei zugänglichen virtuellen zytologischen Präparaten ist momentan aber noch sehr bescheiden. Die "virtual slidebox" der Universität Iowa enthält neben fast 1000 virtuellen histologischen Präparaten eine kleine Auswahl von 10 Ausstrichen aus der gynäkologischen Zytologie [38]. Im virtuellen Mikroskop von Patho-Basiliensis ([39]; **D** Abb. 1) können 5 Präparate eines "decoy cell workshops" und 15 Präparate des Symposiums "Die Grenzen der Zytologie ausloten" online mikroskopiert werden.

Die Universitäten von Tampere und Helsinki präsentieren auf ihrer Homepage eine große Anzahl virtueller Schnittseminare, darunter 3 Zytologieseminare mit insgesamt 18 virtuellen Ausstrichen. Die Texte der virtuellen Zytologieseminare sind aber leider nur in finnischer Sprache verfügbar [22].

## **Vorteile und Probleme**

In der Aus- und Weiterbildung überwiegen die Vorteile der virtuellen Mikroskopie gegenüber der konventionellen Mikroskopie bereits heute (**a** Tab. 1). Mit

# **Tab. 1 Vor- und Nachteile der virtuellen gegenüber der konventionellen Mikroskopie**

#### **Vorteile der virtuellen Mikroskopie Nachteile der virtuellen Mikroskopie**

- Orts- und zeitunabhängige Verfügbarkeit • Größere Vielfalt des Aus- undWeiterbildungs-
- angebots • Verbesserung des Lerneffekts durch Annota-
- tionen
- Verbesserte Orientierung dank Übersichtsbild
- Schnelles Einholen von Expertenmeinungen • Gemeinsame Diskussion eines Präparats
- Keine lagerungsbedingten Qualitätsverluste
- 

**318 <sup>|</sup> Der Pathologe <sup>5</sup> · <sup>2007</sup>**

einem guten Präparatscanner kann eine Bildqualität erzielt werden, die der Bildqualität eines guten Mikroskops ebenbürtig ist.

Das Hauptproblem virtueller Zytologiepräparate liegt in der fehlenden Schärfentiefe dicker Ausstriche (**D** Abb. 2 **a**, **b**). Falls nur ein Bild pro Gesichtsfeld aufgenommen wird, können nur diejenigen Zellen analysiert werden, welche im Schärfentiefenbereich der gewählten Fokusebene liegen. Darüber oder darunter liegende Zellen erscheinen unscharf.

Dieses Problem lässt sich dadurch beheben, dass das Präparat oder besonders dicke Stellen des Präparats auf jeweils unterschiedlicher Höhe der Z-Achse eingescannt werden. Dies erlaubt es dem Nutzer, innerhalb der verschiedenen Z-Ebenen hin und her zu wechseln. Man spricht dabei von einem so genannten "zstack" [14]. Bei diesem Verfahren werden pro Gesichtsfeld bis zu 20 und mehr Einzelbilder aufgenommen. Dadurch steigt der Speicherbedarf entsprechend um das Zwanzigfache an – ebenso die Übertragungszeit bei einem Transport über das Internet. Dieses Verfahren kann deshalb zum heutigen Zeitpunkt für ganze Präparate kaum sinnvoll eingesetzt werden. Es bleibt zu überprüfen, ob allenfalls so genannte "Interframe-Kompressionsverfahren" [6], wie sie bei modernen Videocodecs zum Einsatz kommen, eine signifikante Reduktion des Speicherbedarfs erzielen können.

Falls die Zellen eines Präparats in unterschiedlichen Z-Ebenen, aber nebeneinander und nicht übereinander liegen, kann das "Extended focus ima-

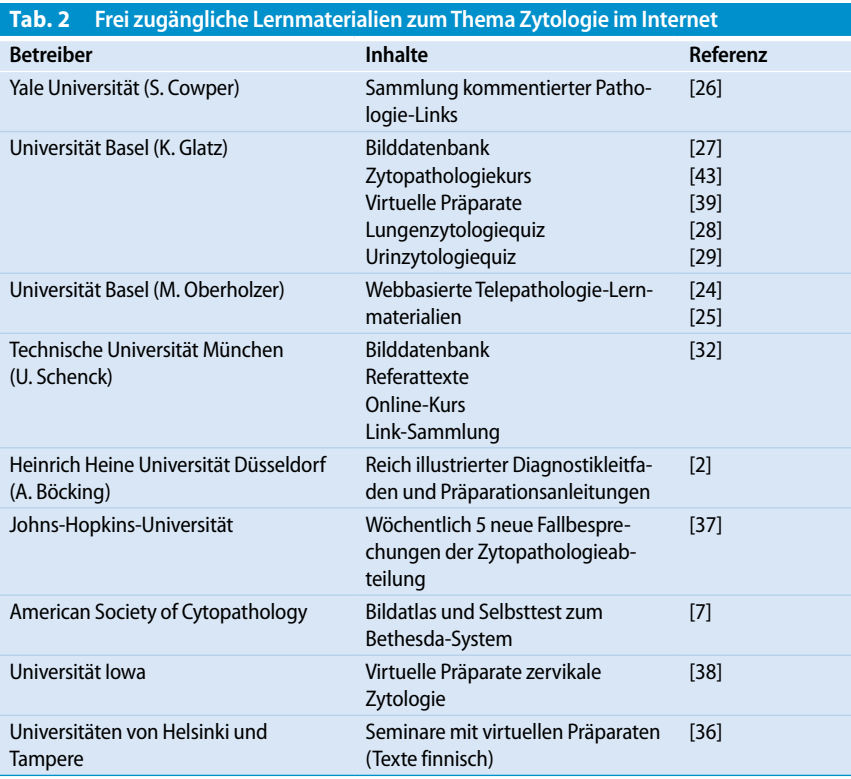

ging-" (EFI-)Verfahren angewendet werden (. **Abb. 3 a–c**). Bei EFI wird zuerst ein z-stack aufgenommen. Ein mathematischer Algorithmus bildet aus diesem zstack ein Summenbild, wobei scharfe Regionen eines Bildes stark und unscharfe Regionen schwach gewichtet werden. Liegen 2 Zellen übereinander, werden bei EFI beide Zellen in ihrer jeweiligen Fokusebene zwar scharf abgebildet, aber das resultierende Summenbild ist für die Diagnostik ungeeignet.

#### **Lernen im Internet**

Das Internet bietet zahlreiche frei zugängliche Lernangebote zum Thema Zytologie (. **Tab. 2**). Auf unserer Lernplattform PathoBasiliensis bieten wir u. a. einen Zytopathologiekurs (ZyPaKu) für Anfänger an [43]. Der Kurs beinhaltet Bilder und kurze Texte zu den wichtigsten und häufigsten Diagnosen in der gynäkologischen und extragenitalen Zytologie sowie zur Immunzytochemie. Normalbefunde und histologische Befunde der vorgestellten Diagnosen werden in einer Bildergale-

Hier steht eine Anzeige.

 $\mathcal{D}$  Springer

## **Zusammenfassung · Abstract**

Pathologe 2007 · 28:318–324 DOI 10.1007/s00292-007-0922-x © Springer Medizin Verlag 2007

## **K. Glatz · L. Bubendorf · D. Glatz Zytologie im Internet**

#### **Zusammenfassung**

Das Lernen am Computer (E-Learning) ist von zunehmender Bedeutung für die zertifizierte ärztliche Aus- und Weiterbildung. Auch im Bereich der Zytologie gibt es verschiedene Möglichkeiten, sich mittels frei zugänglicher Online-Kurse weiterzubilden. Ein Teil davon wird in dieser Arbeit vorgestellt. Für die Lernplattform PathoBasiliensis(http://www.unibas.ch/patho/) haben wir verschiedene Lernwerkzeuge zumThema Zytologie entwickelt: Eine Bilddatenbank mit 726 Zytologiebildern, einen Zytopathologiekurs zur Vermittlung von Grundlagenkenntnissen und ein Lernspiel für die histologisch-zytologische Korrelation. Zwei Tests zum Thema Lungen- bzw. Urinzytologie wurden von insgesamt 383 internationalen Teilnehmern absolviert. Die virtuelle Mikroskopie wird die Telezytologie und die Aus- undWeiterbildung im Bereich der Zytopathologie revolutionieren.

#### **Schlüsselwörter**

Zytologie · Virtuelle Mikroskopie · Internet · E-Learning

## **Cytology in the internet**

#### **Abstract**

Computer-based learning (E-learning) is of increasing importance for the education of students and professionals. Various publicly accessible online courses for cytologists now exist and some of these are presented in this paper. For the learning platform Patho-Basiliensis(http://www.unibas.ch/patho/) we have developed several learning materials: a database of 726 cytology images, a cytopathology course to teach the basics of cytopathology, and a game testing histologic-cytologic correlation. Tests on lung and urinary cytology were attended by 383 international participants. The virtual microscopy technology will revolutionize telecytology and cytology education.

#### **Keywords**

Cytology · Virtual microscopy · Internet · E-learning

rie den zytologischen Befunden gegenübergestellt. Das erworbene Wissen kann in einem Lernspiel überprüft werden (. **Abb. 4**). Alle Bilder sind außerdem in einer Bilddatenbank abgelegt und können dort gezielt nach verschiedenen Kriterien gesucht werden [27].

Die wohl größte Sammlung an Zytologiebildern und Diapositiven im Internet wurde von Prof. U. Schenck zusammengestellt [32]. Neben Bildern sind auf dieser Webseite zahlreiche Referate im PDF-Format abrufbar. Gegen eine Gebühr kann ein Online-Fortbildungskurs zu verschiedenen Themen absolviert werden. Die Teilnehmer erhalten Fortbildungspunkte. Ein umfassender, systematisch aufgebauter und reich illustrierter Diagnostikleitfaden ergänzt mit Präparationsanleitungen findet sich auf der Homepage von Prof. A. Böcking [2]. Mitarbeiter der Johns-Hopkins-Universität präsentieren jede Woche 5 neue Fälle in Form eines Multiple-Choice-Quiz [37]. Jeder Fall wird anhand eines kurzen Textes und mehrerer zytologischer und teils auch histologischer Bilder vorgestellt. Nach Abgabe einer Wahlantwort gelangt man zu einer kurzen Falldiskussion. Die Amerikanische Gesellschaft für Zytopathologie hat einen Bildatlas zum Bethesda-System zusammengestellt [7]. Anhand eines Selbsttests kann man seine eigene Bildinterpretation mit derjenigen von über 10.000 anderen Testteilnehmern vergleichen.

Die Einführung von Computern für das Screening in der gynäkologischen Zytologie macht es notwendig, sich mit der Beurteilung von zytologischen Befunden am Computer vertraut zu machen [40]. Zu diesem Zweck bietet sich E-Learning geradezu an.

Auf dem iTeach Server von Prof. M. Oberholzer können Vorlesungen oder Vorträge hinterlegt, annotiert und mit zusätzlichem Material versehen den Studierenden zur Verfügung gestellt werden  $\lceil 25 \rceil$ .

## **Testen im Internet**

Es existieren zahlreiche webbasierte Tests. Diese reichen von der Selbstevaluation über internationale Leistungstests oder Bestimmung der Interobserver-Variabilität bis zur Qualitätskontrolle. Verschiedene Webseiten, die neben Lernmaterialien auch Testfunktionen zur Selbstevaluation anbieten, sind in **D** Tab. 2 enthalten.

## **Leistungstests**

Die Durchführbarkeit von Leistungstests mit virtuellen Präparaten über das Internet wurde in verschiedenen Arbeiten nachgewiesen [9, 19]. In einer randomisierten Studie wurde außerdem gezeigt, dass es für den Prüfungserfolg von Studierenden keine Rolle spielt, ob sie mittels virtueller oder konventioneller Mikroskopie in Histopathologie unterrichtet werden. Das Prüfungsresultat war auch nicht abhängig davon, ob die Studierenden anhand von virtuellen Präparaten oder mittels konventioneller Mikroskopie geprüft wurden. Entscheidend war einzig, wie gut die Studierenden in früheren Prüfungen abgeschnitten hatten [33].

## **Interobserver-Variabilität**

Aufgrund der Möglichkeit, virtuelle Präparate von einem beliebigen Ort der Welt aus zu betrachten, entsteht die Notwendigkeit, die zytopathologische Ausbildung und die verwendeten diagnostischen Begriffe international zu standardisieren, wie dies in der gynäkologischen Zytologie mit der Bethesda-Klassifikation bereits gegeben ist [1].

Zur Überprüfung der Interobserver-Variabilität in der Beurteilung von Präparaten aus der Urinzytologie bzw. in der Beurteilung von unklaren Atypien in der Lungenzytologie haben wir 2 Online-Quiz mit internationaler Beteiligung durchgeführt [15, 16, 28, 29]. Die Teilnehmer mussten sich aufgrund von Einzelaufnahmen von diagnostisch relevanten Zellgruppen für eine Diagnose entscheiden. Kontrollfälle wurden von allen Teilnehmern zu einem hohen Prozentsatz korrekt erkannt. Bei den unklaren Atypien waren jedoch auch die besten Teilnehmer überfordert. Dadurch konnte gezeigt werden, dass die zytomorphologische Befundung in bestimmten Fällen an ihre Grenzen stößt und dass Zusatzuntersuchungen wie die Fluoreszenzin-situ-Hybridisierung bei unklaren Aty-

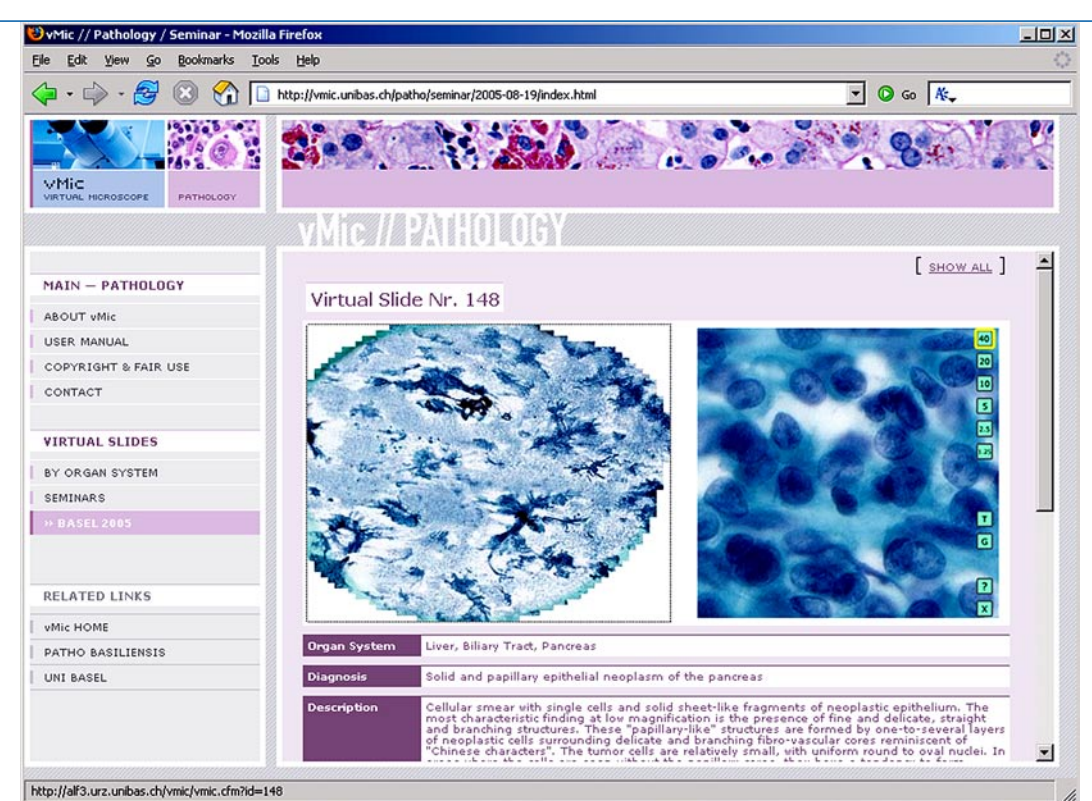

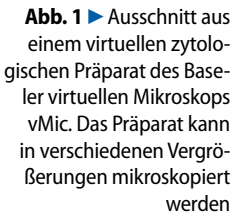

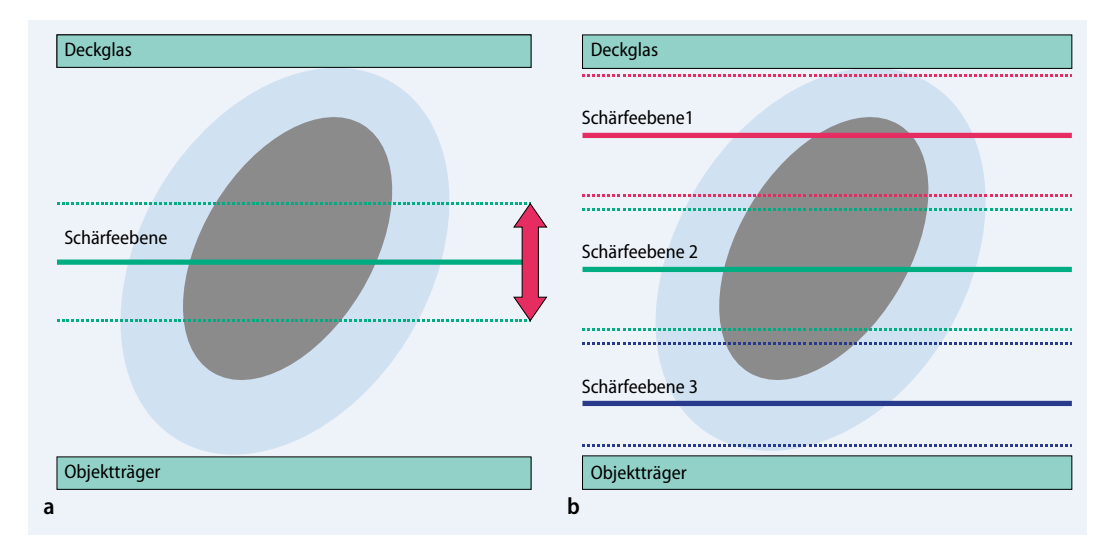

**Abb. 2**8Schärfentiefe im virtuellen Zytologiepräparat. **a** Der *rote Pfeil* bezeichnet die Schärfentiefe. Dieser Bereich wird ausgehend von der Schärfeebene scharf dargestellt. Areale außerhalb dieses Bereichs werden nach einmaligem Einscannen des Präparats oder bei Aufnahme eines Einzelbilds unscharf dargestellt. Bei der konventionellen Mikroskopie kann durch Verstellen des Fokussiertriebs die Schärfeebene beliebig gewählt werden. **b** Das Präparat wird in mehreren Schärfeebenen aufgenommen. Ein mathematisches Verfahren erstellt ein neues Bild, das aus den jeweilsschärfsten Bereichen der einzelnen Ebenen zusammengesetzt ist

pien eine wertvolle Zusatzinformation liefern können [4, 5, 31, 34, 35]. Bemerkenswert war auch die Aufdeckung eines Ausbildungsdefizits bei einer Mehrheit der Teilnehmer des Urinzytologiequiz. Erkannten doch lediglich 55% der Teilnehmer Polyomavirus-infizierte Decoy-Zellen korrekt als benigne Veränderung. Eine Umfrage anlässlich der Anmeldung zum Quiz bestätigte, dass für die Urinzytologie keine einheitliche Nomenklatur existiert [16].

Von Expertengremien vorbereitete und international durchgeführte Umfragen könnten für die Schaffung einer weltweit akzeptierten Klassifikation zytologischer Befunde eingesetzt werden. Die Globalisierung medizinischer Fachgebiete durch wissenschaftliche Zeitschriften, Kongresse und Zugang zum Internet sowie die zunehmende Mobilität der Ärzte verlangt nach einer vermehrten Vereinheitlichung der Ausbildung auch in der Zytopathologie. Weltweit zugängliche Lern-

## **Schwerpunkt: Zytopathologie**

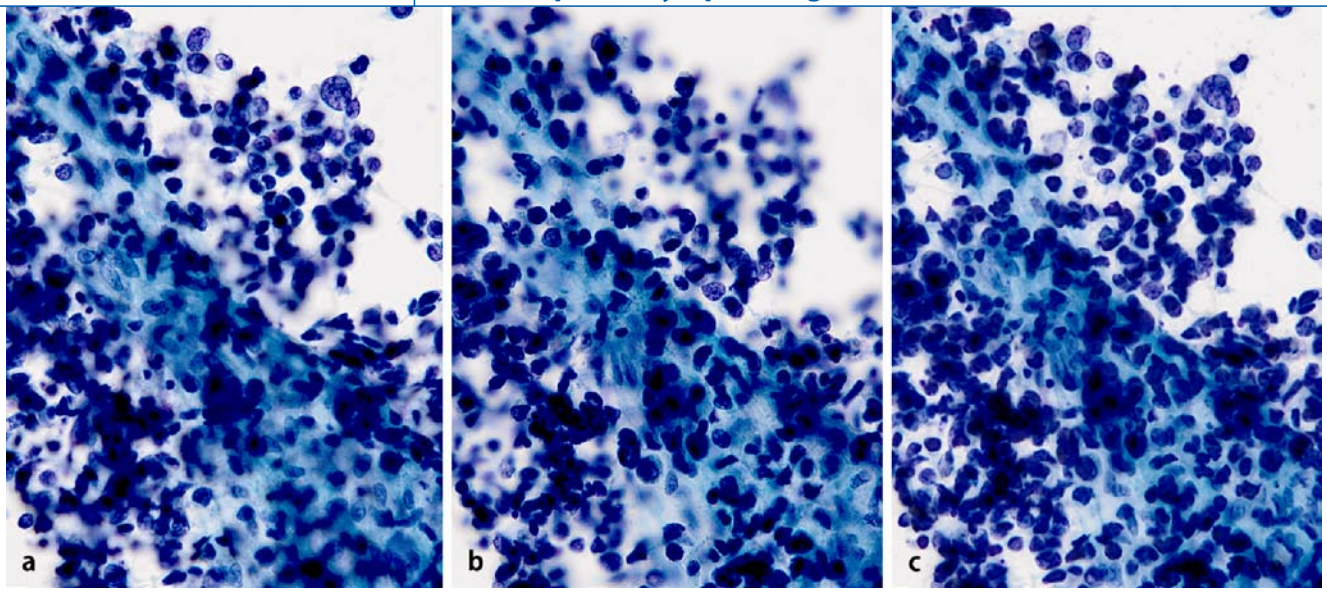

**Abb. 3**8In dicken Ausstrichen werden nicht alle Ebenen des Präparatsscharf dargestellt. Die Abbildungen **a** und **b** wurden in verschiedenen Schärfeebenen aufgenommen. Nur ein Teil der Zellen, welche im Bereich der jeweiligen Schärfentiefe gelegen sind, erscheinen scharf. Die Abbildung **c** zeigt das mittels EFI-Verfahren aus verschiedenen Aufnahmen in verschiedenen Schärfeebenen errechnete Bild. Die Chromatinstruktur von übereinanderliegenden Zellen ist nicht mehr erkennbar. Nebeneinander in unterschiedlichen Schärfeebenen liegende Zellen werden hingegen scharf dargestellt

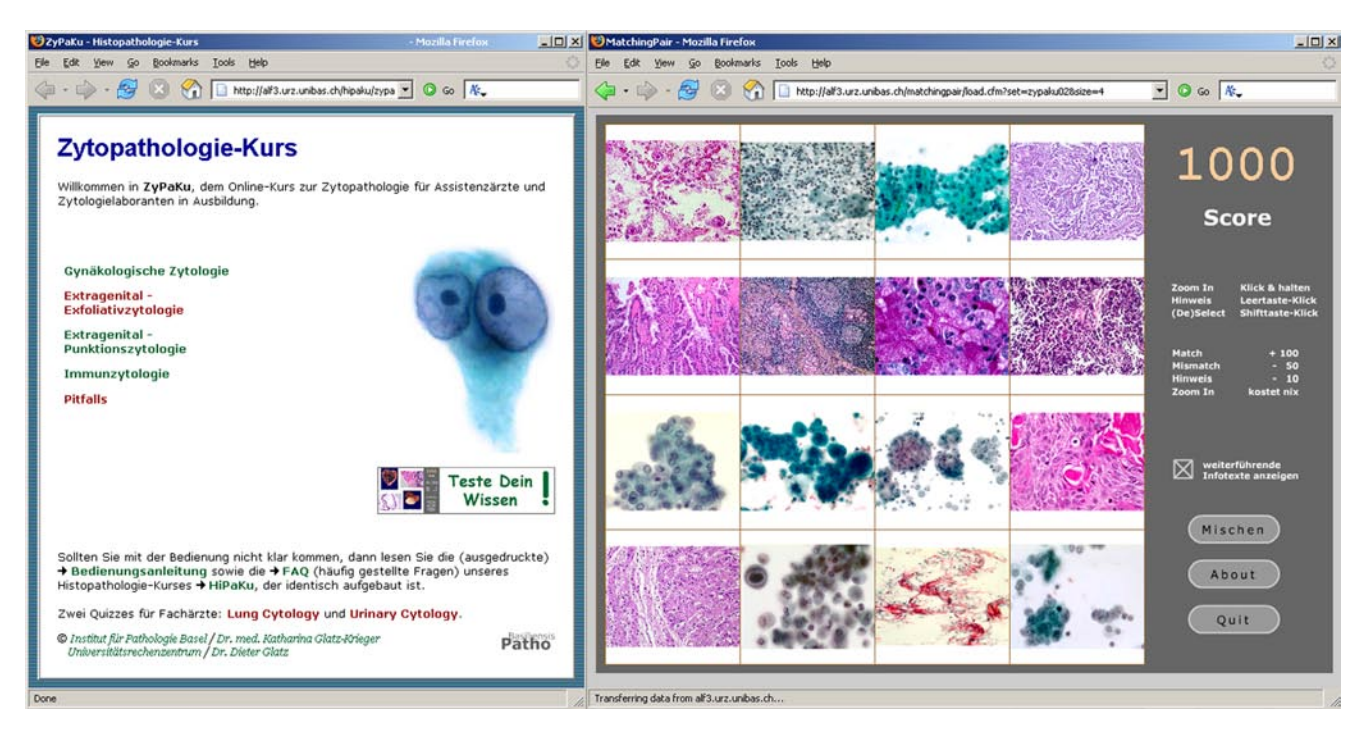

Abb. 4 ▲ Links ist die Einstiegsseite des in 5 Kapitel gegliederten Zytopathologiekurses der Lernplattform PathoBasiliensis zu sehen. Rechtsim Bild das Spielfeld des Selbstevaluationstests MatchingPair. Die Aufgabe besteht darin, Bildpaare mit derselben Diagnose einanderzuzuordnen. Im abgebildeten Spielset passen jeweils ein histologisches und ein zytologisches Bild zusammen

materialien im Internet könnten zu einer internationalen Harmonisierung der Zytopathologieausbildung beitragen und die Etablierung einer gemeinsamen Nomenklatur zusätzlich fördern.

## **Akkreditierung und Qualitätskontrolle**

Die Einführung von Laborakkreditierungsprogrammen macht es notwendig, Leistungen von Labors untereinander vergleichen zu können und die Einhaltung von Praxisstandards zu überwachen. Das "College of American Pathologists Interlaboratory Comparison Program in Cervicovaginal Cytology" testet die Fähigkeit der Teilnehmer, Präparate aus der gynäkologischen Zytologie korrekt zu erkennen. Die Testpräparate werden von Experten ausgesucht und an die Teilnehmer versandt. Rund 3% aller versandten Präparate wurden von den Teilnehmern anlässlich einer Umfrage als für eine verlässliche Diagnostik ungeeignet erachtet – teils als Folge der Abnahme der Präparatqualität durch den Versand an zahlreiche Teilnehmer [30].

Mittels virtueller Zytologiepräparate in Kombination mit Online-Fragebögen lassen sich Ringversuche zur Qualitätssicherung [17] und zum direkten Leistungsvergleich verschiedener Laboratorien über das Internet durchführen. Der organisatorische und zeitliche Aufwand ist markant geringer, da der Präparateversand entfällt. Die Leistungen einer unbeschränkten Anzahl von Laboratorien ließe sich objektiv vergleichen, da allen Teilnehmern die gleichen Präparate zur Beurteilung zur Verfügung stünden.

### **Diagnostizieren im Internet**

Telepathologische Anwendungen haben eine lange Tradition in Basel. Prof. M. Oberholzer hat diese Technologie als Pionier eingeführt und zur weltumspannenden webbasierten Telepathologieplattform iPath [24] ausgebaut. Diese erlaubt die Online-Präsentation und -Diskussion von Fällen innerhalb von User-Gruppen. Neun der insgesamt 193 angemeldeten Gruppen diskutieren interessante und schwierige Fällen aus dem Bereich der Zytopathologie. iPath ermöglicht auch Telemikroskopie in Echtzeit über Firewalls [3].

Die Telezytologie wird durch das Aufkommen der virtuellen Mikroskopie neuen Auftrieb erhalten. Herkömmliche telezytologische Anwendungen basieren in der Regel auf der Beurteilung von Einzelbildern interessierender Zellgruppen mit der Gefahr des Trefferfehlers. Weil virtuelle Präparate das komplette Originalpräparat abbilden, ist dem konsultierten Zweitbefunder mit der virtuellen Mikroskopie die ganze Probe zugänglich. Viele Anbieter von Präparatscannern verkaufen gleichzeitig Software-Pakete für Online-Konsultationen. Mit Hilfe dieser Telekonsultations-Software kann der eingescannte Fall über das Internet mit dem angefragten Experten gemeinsam diskutiert werden. Das aufwändige Versenden von Präparaten und der damit verbundene Zeitverlust für die Zweitbeurteilung entfällt.

Die meisten Studien fanden keine signifikanten Unterschiede in der diagnostischen Präzision zwischen virtueller und konventioneller Mikroskopie, berichten jedoch oft von signifikant höherem Zeitbedarf für die Beurteilung virtueller Präparate [12, 18]. Durch die "Informatikevolution" werden die Ursachen für den erhöhten Zeitbedarf, wie nicht voll ausgereifte Benutzer-Interfaces sowie zu langsame Computer und Netzverbindungen, verschwinden.

Telepathologie wird bisher in erster Linie für intraoperative Schnellschnitte oder für Konsultationen zwischen Pathologen eingesetzt. Mit virtueller Mikroskopie wird darüber hinaus eine ortsunabhängige Diagnostik über das Internet denkbar [11, 23, 42]. Die Etablierung der Routinediagnostik über das Internet scheitert momentan aber noch am Zeitbedarf für die Herstellung qualitativ ausreichender virtueller Präparate und der notwendigen Logistik sowie den damit verbundenen hohen Kosten für den immensen Speicherbedarf virtueller Präparate (bis zu mehreren Gigabyte pro Präparat). Der Speicherbedarf für ein vergleichbar großes Institut für radiologische Diagnostik, das mit digitalen Bildgebungsmethoden arbeitet, ist rund 1000-mal tiefer anzusetzen als für ein "virtuelles" pathologisches Labor. Für die flächendeckende Einführung der virtuellen Mikroskopie in der Routinediagnostik bedarf es in den kommenden Jahren noch einer bedeutenden Verbesserung der Scan- und Speichertechnologien.

## **Fazit für die Praxis**

**Die Aus- und Weiterbildung in der Zytologie erfährt durch die in den letzten Jahren zunehmend verfügbaren Lernangebote im Internet eine wesentliche Bereicherung. Die virtuelle Mikroskopie wird in der Zytologie aufgrund vielfältiger Einsatzmöglichkeiten in Lehre, Forschung, Diagnostik und Qualitätskontrolle rasch an Bedeutung gewinnen. Daher ist es wichtig,sich mit dieser neuen Technologie frühzeitig auseinanderzusetzen. Frei zugängliche Webseiten mit Lernmaterialien und virtuellen Zytologiepräpraten bieten hierfür ausreichend Gelegenheit.**

Hier steht eine Anzeige.

# $\mathcal{D}$  Springer

## **Korrespondenzadresse**

#### **PD Dr. K. Glatz**

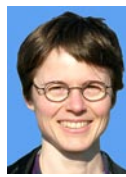

Institut für Pathologie Schönbeinstraße 40, 4031 Basel, Schweiz Katharina.Glatz@unibas.ch

**Interessenkonflikt.** Es besteht kein Interessenkonflikt.

## **Literatur**

- 1. National Cancer InstituteWorkshop (1989) The 1988 Bethesda System for reporting cervical/vaginal cytological diagnoses. JAMA 262: 931–934
- 2. Cytopathologie, Heinrich Heine Universität Düsseldorf, http://www.med.uni-duesseldorf.de/CytoPathologie/, accessed on 2/2007
- 3. Brauchli K, Oberholzer M (2005) The iPath telemedicine platform. J Telemed Telecare (Suppl 2) 11: S3–S7
- 4. Bubendorf L, Grilli B, Sauter G et al. (2001) Multiprobe FISH for enhanced detection of bladder cancer in voided urine specimens and bladder washings. Am J Clin Pathol 116: 79–86
- 5. Bubendorf L, Muller P, Joos L et al. (2005) Multitarget FISH analysisin the diagnosis of lung cancer. Am J Clin Pathol 123: 516–523
- 6. Intraframe versus interframe compression, http://en.wikipedia.org/wiki/Video\_ compression#Intraframe\_vs\_interframe\_compression, accessed on 2/2007
- 7. American Society of Cytopathology: Bethesda System self-test, http://www.cytopathology.org/NIH/ diagnosis.php, accessed on 2/2007
- 8. Demichelis F, Barbareschi M, Dalla Palma P, Forti S (2002) The virtual case: A new method to completely digitize cytological and histological slides. Virchows Arch 441: 159–164
- 9. Furness P (2007) A randomized controlled trial of the diagnostic accuracy of internet-based telepathology compared with conventional microscopy. Histopathology 50: 266–273
- 10. Glatz-Krieger K, Glatz D, Mihatsch MJ (2003) Virtual slides: High-quality demand, physical limitations, and affordability. Hum Pathol 34: 968–974
- 11. Glatz-Krieger K, Glatz D, Mihatsch MJ (2005) Virtuelle Mikroskopie: Erste Anwendungen. Pathologe, online first: 10.1007/s00292-005-0782-1
- 12. Glatz-Krieger K, Spornitz U, Spatz A et al. (2006) Factors to keep in mind when introducing virtual microscopy. Virchows Arch 448: 248–255
- 13. Glatz-Krieger K, Spornitz U, Spatz A et al. (2005) Factors to keep in mind when introducing virtual microscopy. Virchows Arch (Epub november 22)
- 14. z-stack, http://kathrin.unibas.ch/pub/2007–02/, accessed on 2/2007
- 15. Glatz K, Savic S, Glatz D et al. (2006) An online quiz uncovers limitations of morphology in equivocal lung cytology. Cancer 108: 480–487
- 16. Glatz K,Willi N, Glatz D et al. (2006) An international telecytologic quiz on urinary cytology reveals educational deficits and absence of a commonly used classification system. Am J Clin Pathol 126: 294–301
- 17. Ho J, Parwani AV, Jukic DM et al. (2006) Use of whole slide imaging in surgical pathology quality assurance: Design and pilot validation studies. Hum Pathol 37: 322–331
- 18. Lundin M, Lundin J, Helin H, Isola J (2004) A digital atlas of breast histopathology: An application of web based virtual microscopy. J Clin Pathol 57: 1288–1291
- 19. Marchevsky AM, Khurana R, Thomas P et al. (2006) The use of virtual microscopy for proficiency testing in gynecologic cytopathology: A feasibility study using ScanScope. Arch Pathol Lab Med 130: 349–355
- 20. Marchevsky AM, Relan A, Baillie S (2003) Self-instructional "virtual pathology" laboratories using web-based technology enhance medical school teaching of pathology. Hum Pathol 34: 423–429
- 21. Marchevsky AM,Wan Y, Thomas P et al. (2003) Virtual microscopy as a tool for proficiency testing in cytopathology: A model using multiple digital images of Papanicolaou tests. Arch Pathol Lab Med 127: 1320–1324
- 22. United States and Canadian Academy of Pathology: Educational Materials, http://www.uscap.org/, accessed on 2/2007
- 23. Molnar B, Berczi L, Diczhazy C et al. (2003) Digital slide and virtual microscopy based routine and telepathology evaluation of routine gastrointestinal biopsy specimens. J Clin Pathol 56: 433–438
- 24. iPath, Universität Basel, http://telepath.patho.unibas.ch/ipath/, accessed on 2/2007
- 25. iTeach, Universität Basel, http://teleteach.patho. unibas.ch/, accessed on 2/2007
- 26. PathMax, http://www.pathmax.com/, accessed on 2/2007
- 27. Bilddatenbank PathoPic, Universität Basel, http:// alf3.urz.unibas.ch/pathopic/, accessed on 2/2007
- 28. Lung cytology quiz, http://www.unibas.ch/patho/ lungenzyto/loesung/, accessed on 2/2007
- 29. Urinary cytology quiz, http://kathrin.unibas.ch/ urinzyto/loesung/, accessed on 2/2007
- 30. Renshaw AA, Mody DR,Wang E et al. (2005) Measuring the significance of participant evaluation of acceptability of casesin the College of American Pathologists Interlaboratory Comparison Program in cervicovaginal cytology. Arch Pathol Lab Med 129: 1093–1096
- 31. Savic S, Glatz K, Schoenegg R et al. (2006) Multitarget fluorescence in situ hybridization elucidates equivocal lung cytology. Chest 129: 1629–1635
- 32. Die grosse bunte Welt der Zytologie, Technische Universität München, http://www.zytologie.de/, accessed on 2/2007
- 33. Scoville SA, Buskirk TD (2006) Traditional and virtual microscopy compared experimentally in a classroom setting. Clin AnatBitte die Literatur prüfen.
- 34. Skacel M, Fahmy M, Brainard JA et al. (2003) Multitarget fluorescence in situ hybridization assay detects transitional cell carcinoma in the majority of patients with bladder cancer and atypical or negative urine cytology. J Urol 169: 2101–2105
- 35. Sokolova IA, Halling KC, Jenkins RB et al. (2000) The development of a multitarget, multicolor fluorescence in situ hybridization assay for the detection of urothelial carcinoma in urine. J Mol Diagn 2: 116–123
- 36. WebMicroscope University of Helsinki and University of Tampere, http://www.webmicroscope.net/, accessed on 2/2007
- 37. Johns Hopkins University: Interesting Case Conference, http://pathology2.jhu.edu/cytopath/welcome.cfm, accessed on 2/2007
- 38. Virtual Slidebox, http://www.path.uiowa.edu/virtualslidebox/, accessed on 2/2007
- 39. Virtuelles Mikroskop vMic, Universität Basel, http:// vmic.unibas.ch, accessed on 2/2007
- 40. Vooijs GP, Davey DD, Somrak TM et al. (1998) Computerized training and proficiency testing. International Academy of Cytology Task Force summary. Diagnostic cytology towards the 21st century: An international expert conference and tutorial. Acta Cytol 42: 141–147
- 41. Weinstein RS (2005) Innovations in medical imaging and virtual microscopy. Hum Pathol 36: 317– 319
- 42. Weinstein RS, Descour MR, Liang C et al. (2004) An array microscope for ultrarapid virtual slide processing and telepathology. Design, fabrication, and validation study. Hum Pathol 35: 1303–1314
- 43. Zytopathologiekurs ZyPaKu, Universität Basel, http://alf3.urz.unibas.ch/zypaku, accessed on 2/2007